經濟及科技發展局

工業產權網上申請服務簡易流程

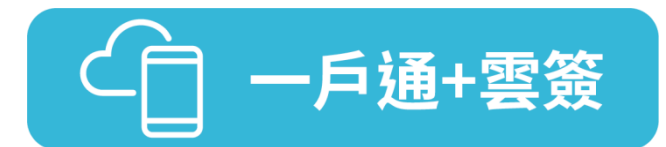

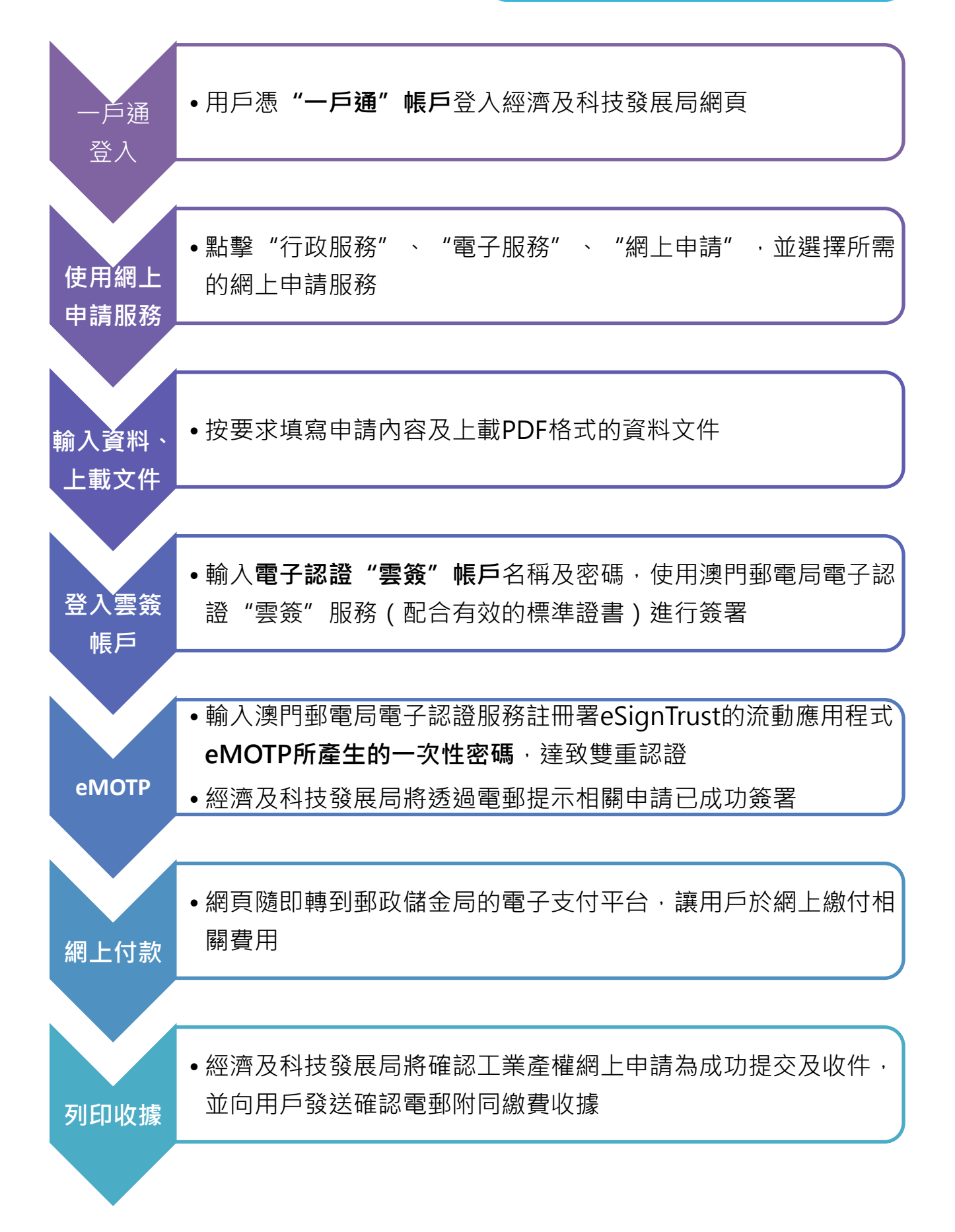